### Лекция 1: Введение

- Введение
	- O Kypce
	- Структура занятий:
		- Вопросы в начале каждой пары (вопросы заранее на pr1@)
		- Самостоятельная работа с МООС
	- Об инструментах:
		- IDE vs simple tools
		- · default toolchain
			- · editor, compiler, linker
		- $qcc$
		- $qit$  (кратко)
		- $make$
	- Модель вычислений в архитектуре Фон-Неймана
	- ⊙ Обзор парадигм/стилей программирования
		- Императивный
		- Декларативный
		- Функциональный
	- Исполнение программ. Компиляция и интерпретация.
	- О языке С. Процесс компиляции программы.
	- Введение в синтаксис. Составные элементы программы. Hello World.
	- Справочные материалы:
		- KRC Керниган, Ритчи. Язык программирования Си
		- KRU Керниган, Пайк. Программное окружение Unix
		- GIT C. Чансон. Pro git
	- Домашнее задание:
		- КRС главы 1-3. Изучить, подготовить вопросы.
		- $\bullet$  GIT 1.1-1.3. 2.\*

# Лекция 2

- вопросы и ответы
	- o getchar/putchar, EOF
	- ∘ sleeps
	- отличия С от C++
- K&R 1-3 Обзор, примеры
- $\bullet$  RCS, git
- Типы и их представление в памяти
- Начальные сведения об указателях
- Консольный ввод-вывод

#### Полезная информация

• Введение в Арх ЭВМ и ОС (Модуль 1.2 Бинарные числа и логические операции) - Для доступа требуется войти под свои аккаунтом Stepik

## Лекция 3

#### Практические задачи ввода вывода

- Указатели. Передача аргументов функции с использованием указателей.
- Ввод форматированных данных через scanf, используя несколько параметров разного типа в сроке. Например «%s %d %x». Обратить внимание на вводы строк: адрес первого элемента массива, адрес строки.
- Пример на обработку возвращаемых значений printf/scanf
- Демонстрация ввода массива (из файла с помощью перенаправления). Вычисление значения по всем элементам, например суммы
- Строки как массивы символов с нулевым символом на конце
- Ввод строк. Использование fgets вместо потенциально опасных для строк gets и scanf
- Построение диалоговой системы (Цикл: приглашение системы и вопрос + ввод пользователем ответов → интерпретация ответа)
- Демонстрация последствий использования gets (модификация других переменных вследствие переполнения буфера)
- Примеры на печать и чтение из/в строки (функции sscanf, sprintf)
- Интерпретация кодов символов. Например программа считывает из стандартного потока бинарный набор байт и печатает его побайтно в виде 16-ричных кодов. Затем в виде нелых беззнаковых short. Бинарным потоком может являться сам исподняемый файл, т.е.  $-4a$ .out <  $7a$ .out Также для справки см. hexdump-C

## $Tema 4.$

- Исполнение программ. Компиляция и интерпретация.
- Обзор парадигм/стилей программирования
	- Императивный
		- Декларативный
		- Функциональный
- Массивы
- Функции и рекурсия
- Снова про указатели

### Лекция 5

- Отправка решений на pr1@ ( тема письма «Фамилия Имя, группа, решение 01»)
- Результаты прохождения stepik
- Анонс дополнительных занятий
- Передача параметров/возврат значений более детально
- Сравнение чисел с плавающей точкой с определенной точностью.

### Лекция 6

- $\bullet$   $C$ Tek
- Динамическая память
- Передача указателей в функцию
- Операции со строками

## **Лекция 7**

- опрос
- экзамены
- доп занятия
- контрольная
- объединения
- рекурсия и циклы

#### **Примеры с лекции**

<https://github.com/moevm/pr1-samples/blob/master/2016-11-03-20-58.18/main.cpp>

### **Лекция 8**

- Объединения и массивы
- Понятие файла

#### **Примеры с лекции**

<https://github.com/moevm/pr1-samples/blob/master/2016-11-03-20-34.11/main.cpp>

From: <https://se.moevm.info/> - **МОЭВМ Вики [se.moevm.info]**

Permanent link: **[https://se.moevm.info/doku.php/courses:programming:lectures\\_list](https://se.moevm.info/doku.php/courses:programming:lectures_list)**

Last update:

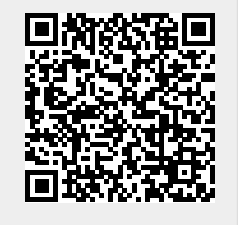